## EMS Management Quick Start Guide

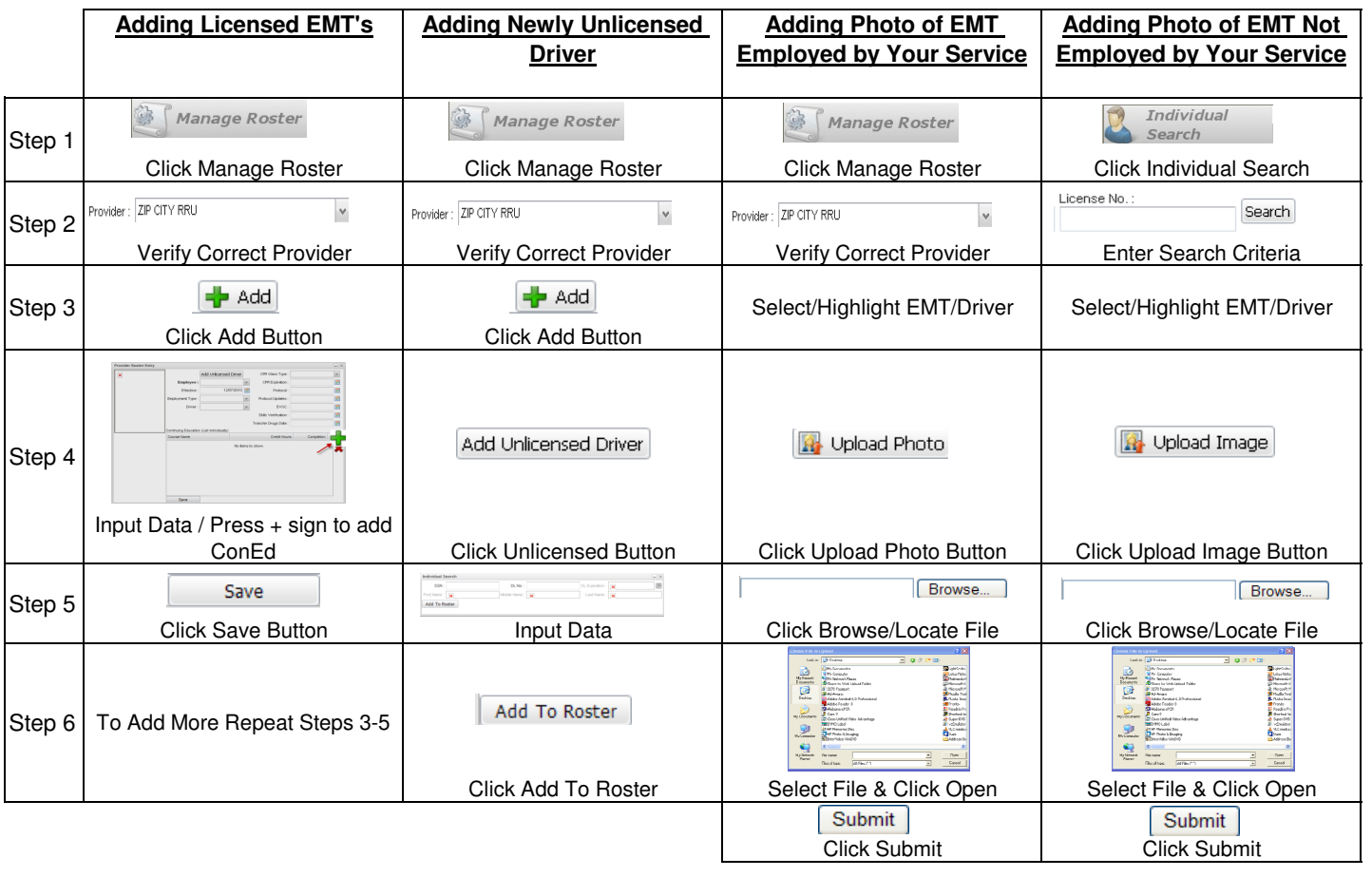

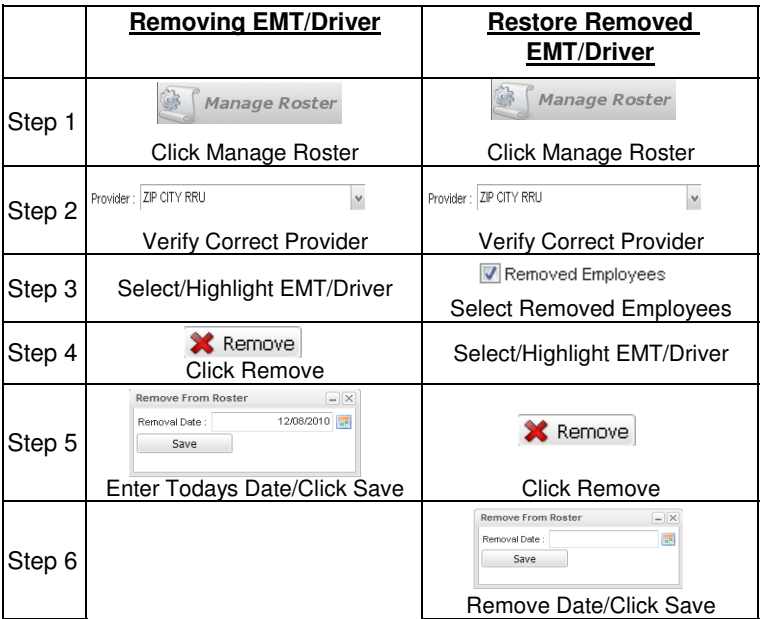